Transfer credits from one account to another account, using the username to specify the target account.

## **Example**

```
Hashtable<String, String> result = tmClient.transferCreditsToUser(3,
"targetusername", "targetuserpass");
System.out.println("Transfered 3 Credits (have " + 
result.get("source_credits_after") + " now), to account targetusername, now with " +
result.get("target_credits_after") + "Credits");
```
## **Arguments:**

int **quantity:** The number of credits to transfer from the source account to the target account.

String **target\_username:** The username of the account to transfer the credits to.

String **target\_password:** The password of the account to transfer the credits to.

an Hashtable with four keys: 'source\_credits\_before', 'source\_credits\_after', 'target\_credits\_before' and 'target\_credits\_after' e.g. result.get("target\_credits\_after")

## **Returns:**

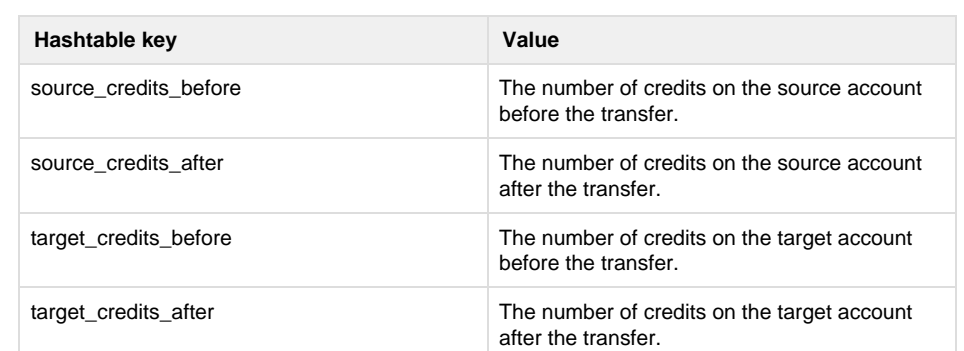

## **Specific error codes:**

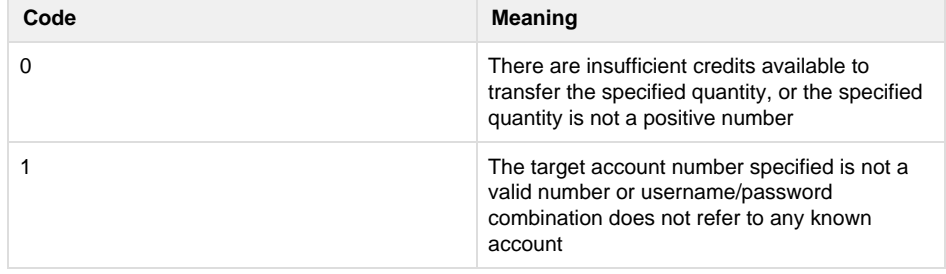

• Next: [getKeyword](http://wiki.textmarketer.co.uk/display/DevDoc/getKeyword+-+Java)

• Home: [Developers](http://wiki.textmarketer.co.uk/display/DevDoc)

[Documentation](http://wiki.textmarketer.co.uk/display/DevDoc)